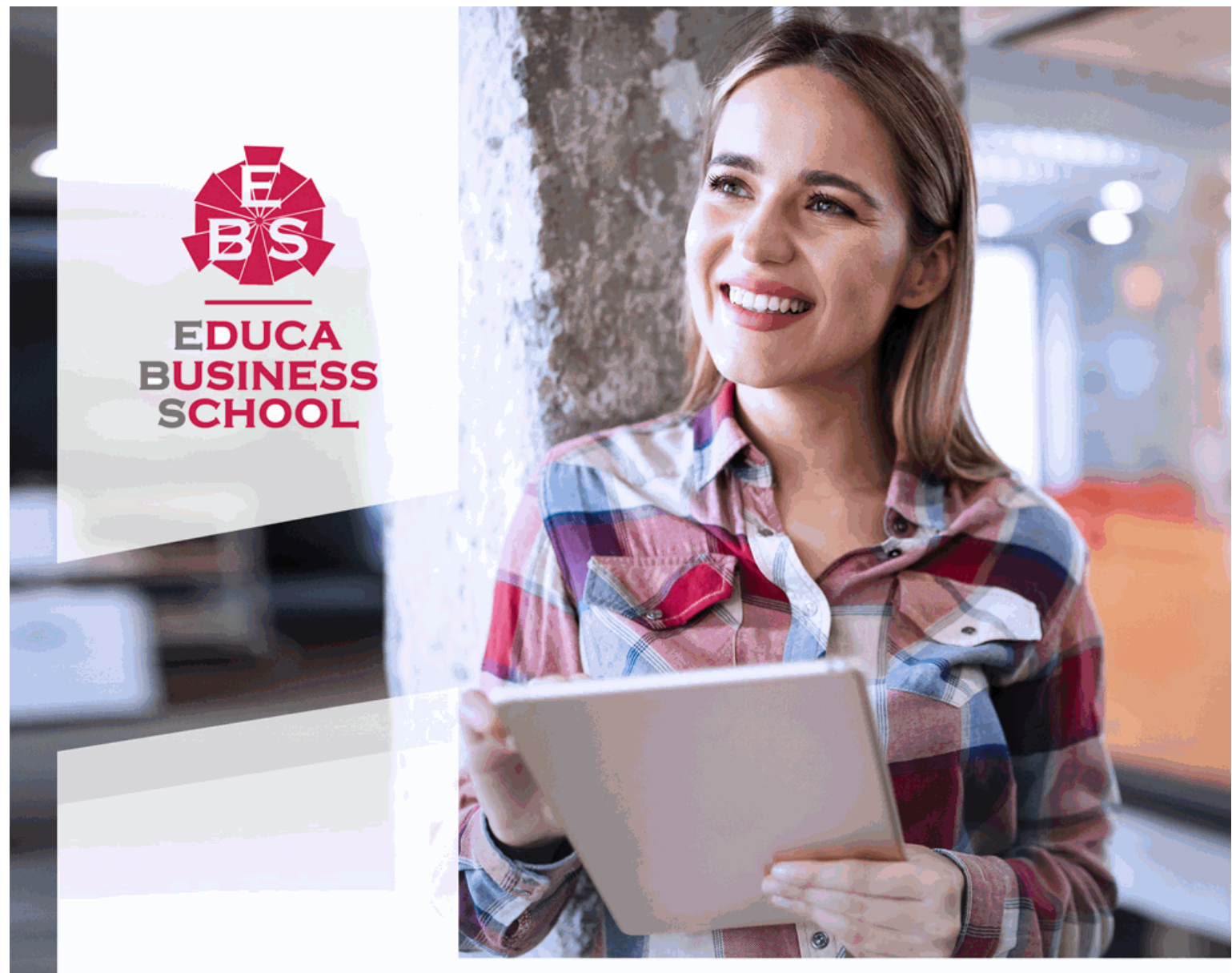

Titulación certificada por **EDUCA BUSINESS SCHOOL** 

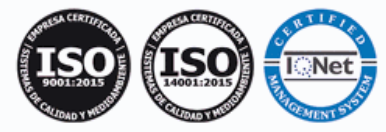

Master en Técnicas de Recepción y Atención al Cliente en Alojamientos + Titulación Universitaria

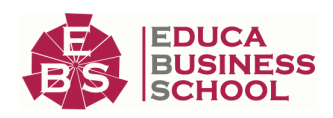

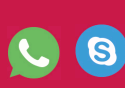

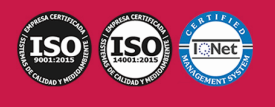

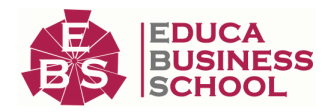

# **Educa Business** Formación Online

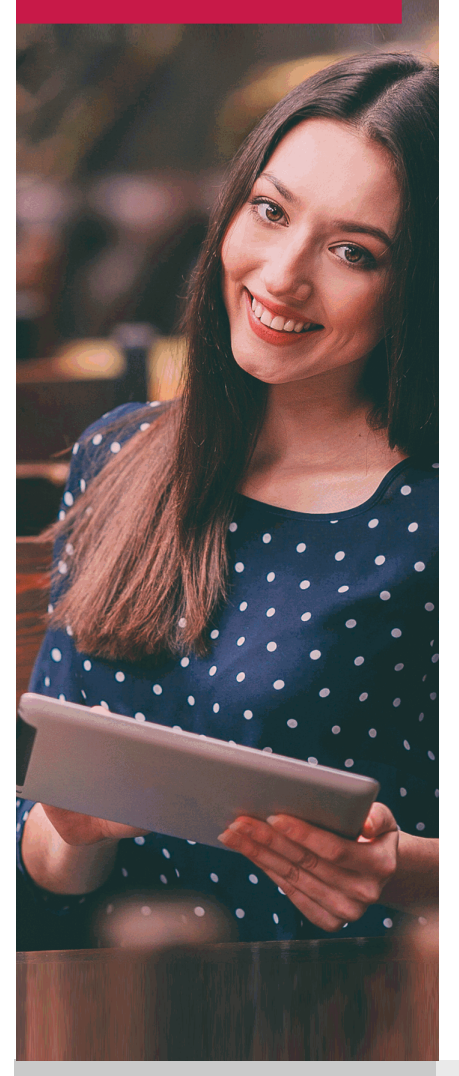

Años de experiencia avalan el trabajo docente desarrollado en Educa, basándose en una metodología completamente a la vanguardia educativa

# SOBRE EDUCA

Educa Business School es una Escuela de Negocios Virtual, con reconocimiento oficial, acreditada para impartir formación superior de postgrado, (como formación complementaria y formación para el empleo), a través de cursos universitarios online y cursos / másteres online con título propio.

# NOS COMPROMETEMOS CON LA CALIDAD

Educa Business School es miembro de pleno derecho en la Comisión Internacional de Educación a Distancia, (con estatuto consultivo de categoría especial del Consejo Económico y Social de NACIONES UNIDAS), y cuenta con el Certificado de Calidad de la Asociación Española de Normalización y Certificación (AENOR) de acuerdo a la normativa ISO 9001, mediante la cual se Certifican en Calidad todas las acciones

Los contenidos didácticos de Educa están elaborados, por tanto, bajo los parámetros de formación actual, teniendo en cuenta un sistema innovador con tutoría personalizada.

Como centro autorizado para la impartición de formación continua para personal trabajador, los cursos de Educa pueden bonificarse, además de ofrecer un amplio catálogo de cursos homologados y baremables en Oposiciones dentro de la Administración Pública.Educa dirige parte de sus ingresos a la sostenibilidad ambiental y ciudadana, lo que la consolida como una Empresa Socialmente Responsable.

Las Titulaciones acreditadas por Educa Business School pueden certificarse con la Apostilla de La Haya(CERTIFICACIÓN OFICIAL DE CARÁCTER INTERNACIONAL que le da validez a las Titulaciones Oficiales en más de 160 países de todo el mundo).

Desde Educa, hemos reinventado la formación online, de manera que nuestro alumnado pueda ir superando de forma flexible cada una de las acciones formativas con las que contamos, en todas las áreas del saber, mediante el apoyo incondicional de tutores/as con experiencia en cada materia, y la garantía de aprender los conceptos realmente demandados en el mercado laboral.

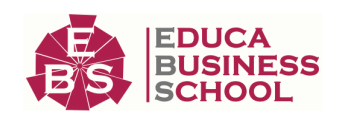

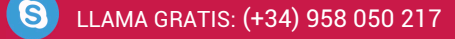

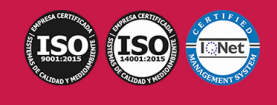

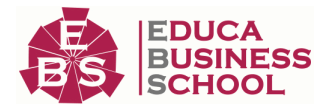

# **Master en Técnicas de Recepción y Atención al Cliente en Alojamientos + Titulación**

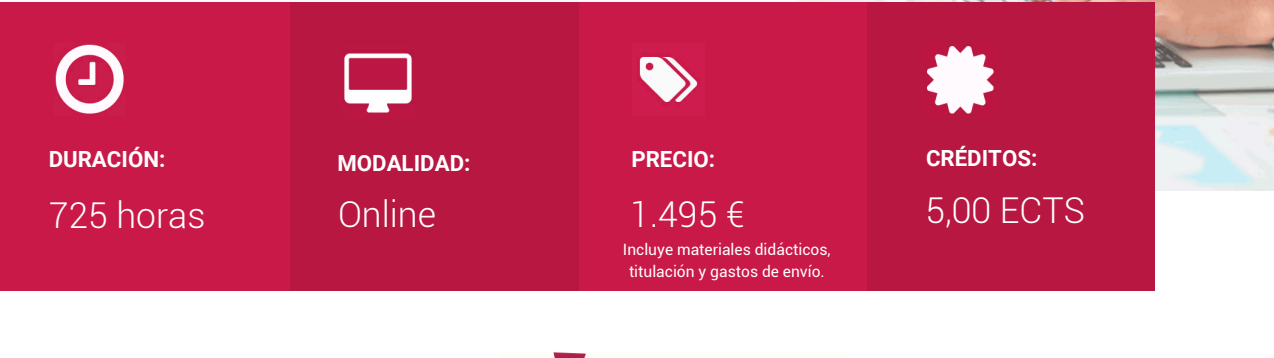

CENTRO DE FORMACIÓN: Educa Business School

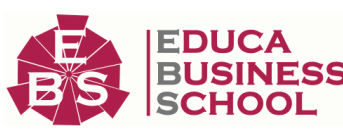

# **Titulación**

Doble Titulación: - Titulación de Master en Técnicas de Recepción y Atención al Cliente en Alojamientos con 600 horas expedida por EDUCA BUSINESS SCHOOL como Escuela de Negocios Acreditada para la Impartición de Formación Superior de Postgrado, con Validez Profesional a Nivel Internacional - Titulación Universitaria de Ofimática con 5 Créditos Universitarios ECTS. Curso puntuable como méritos para oposiciones de acceso a la función pública docente en todas las CC. AA., según R.D. 276/2007 de 23 de febrero (BOE 2/3/2007). Éste se lleva a cabo dentro del plan de formación permanente del profesorado de la Universidad Antonio de Nebrija. Titulación Certificada por EUROINNOVA INTERNATIONAL ONLINE EDUCATION que es Centro Certificador Microsoft Office Specialist (MOS) (Authorized Training Center). La presente formación oficial da derecho a los alumnos que lo deseen a acceder al examen oficial de MICROSOFT OFFICE SPECIALIST (MOS) para obtener la Certificación Oficial de fabricante.

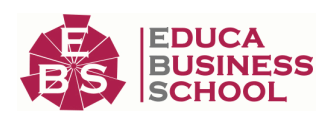

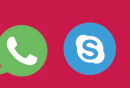

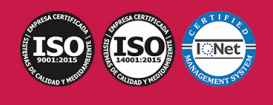

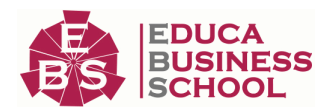

Una vez finalizado el curso, el alumno recibirá por parte de Educa Business School vía correo postal, la titulación que acredita el haber superado con éxito todas las pruebas de conocimientos propuestas en el mismo.

Esta titulación incluirá el nombre del curso/master, la duración del mismo, el nombre y DNI del alumno, el nivel de aprovechamiento que acredita que el alumno superó las pruebas propuestas, las firmas del profesor y Director del centro, y los sellos de la instituciones que avalan la formación recibida (Euroinnova Formación, Instituto Europeo de Estudios Empresariales y Comisión Internacional para la Formación a Distancia de la UNESCO).

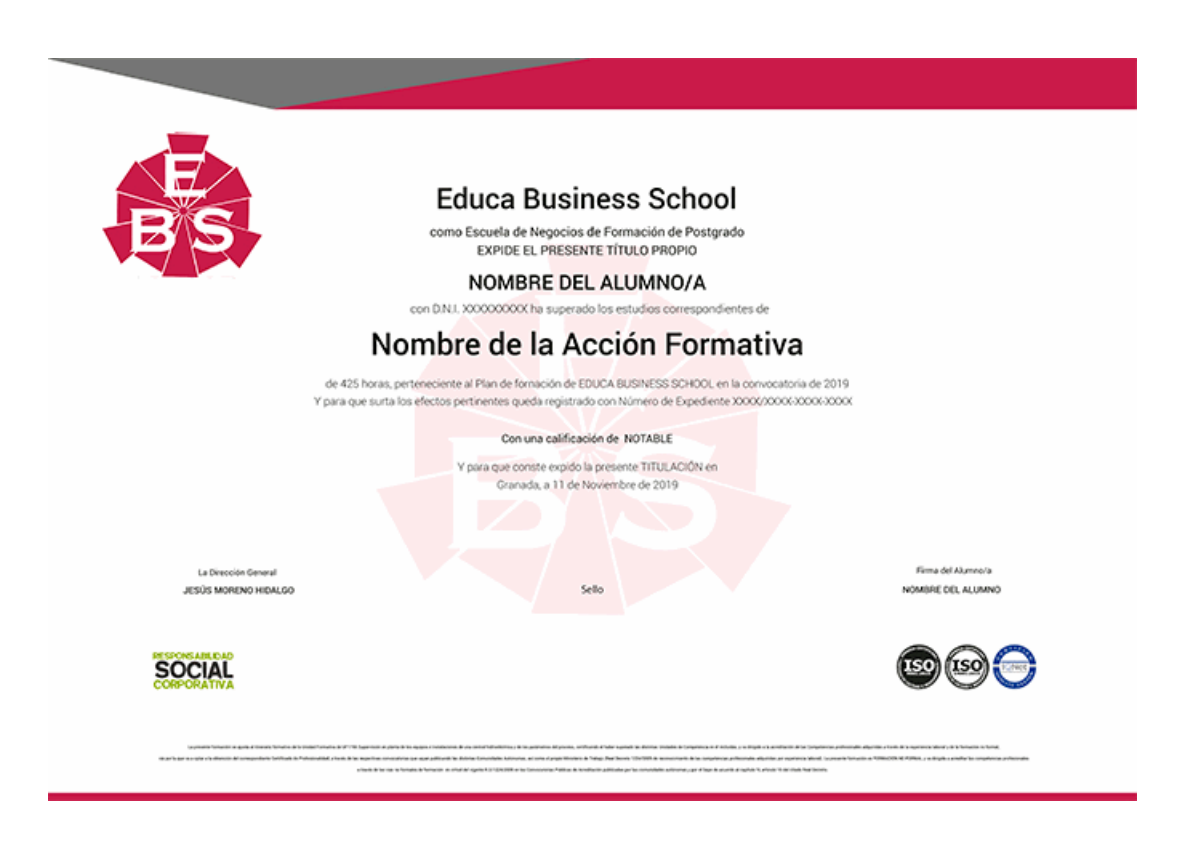

# **Descripción**

 Si trabaja en el sector de la hostelería o desearía hacerlo y quiere conocer los procesos de atención al cliente así como las funciones en la recepción de un alojamiento este es su momento, con el Master en Técnicas de Recepción y Atención al Cliente en Alojamientos podrá adquirir los conocimientos necesarios para desempeñar esta función de la mejor manera posible.

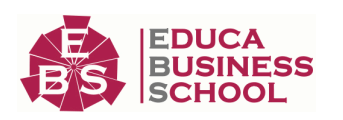

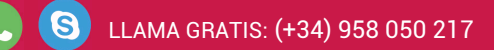

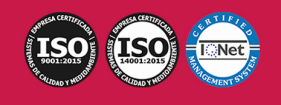

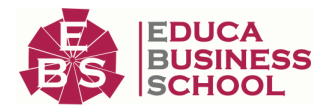

# **Objetivos**

- Analizar los procedimientos de gestión de la información en la recepción.

- Analizar los procesos propios del departamento de recepción y aplicar los procedimientos idóneos para la correcta prestación y control de los servicios que le son inherentes.

- Desarrollar los procesos de gestión de cobros y facturación.

- Analizar el servicio de seguridad propio de establecimientos de hospedaje.

- Aplicar técnicas y habilidades de comunicación y atención al cliente de uso común en establecimientos turísticos.

- Analizar los procesos administrativos de reserva de habitaciones y otros servicios propios de alojamientos, aplicando los procedimientos y operaciones idóneos para su puesta en práctica

- Interpretar mensajes orales de complejidad media en inglés, expresados por los clientes y proveedores a velocidad normal en el ámbito de la actividad turística, con el objeto de prestar un servicio adecuado, conseguir la satisfacción del cliente, materializar las ventas e intercambiar información con otros profesionales de su ámbito.

- Producir en inglés, documentos escritos de complejidad media, correctos gramatical y ortográficamente, necesarios para el cumplimiento eficaz de su cometido y para garantizar los acuerdos propios de su actividad, utilizando un vocabulario amplio propio de su ámbito profesional.

- Comunicarse oralmente con espontaneidad con uno o varios clientes o proveedores en inglés, en la prestación de servicios turísticos.

# **A quién va dirigido**

Este Master en Técnicas de Recepción y Atención al Cliente en Alojamientos está dirigido a todas aquellas personas que por sus funciones laborales o por interés personal, pretendan adquirir conocimientos relacionados con el mundo de la hostelería y el turismo, en el área profesional del alojamiento, concretamente, en aquellos aspectos concernientes la recepción y atención al cliente.

# **Para qué te prepara**

 El Master en Técnicas de Recepción y Atención al Cliente en Alojamientos le prepara para tener una visión completa del entorno de gestión de alojamiento y las funciones relacionadas con la atención al cliente y recepción.

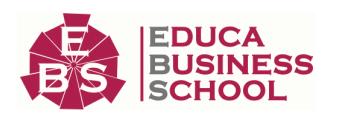

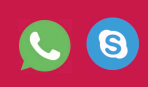

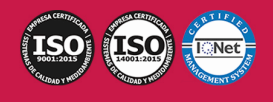

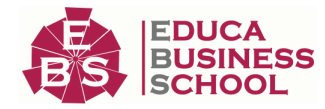

# **Salidas Laborales**

Hostelería / Turismo / Atención al cliente / Recepción en alojamientos.

# **Formas de Pago**

- Contrareembolso
- Tarjeta

-

- Transferencia
- Paypal

Otros: PayU, Sofort, Western Union, SafetyPay Fracciona tu pago en cómodos plazos sin intereses + Envío Gratis.

Llama gratis al teléfono (+34) 958 050 217 e infórmate de los pagos a plazos sin intereses que hay disponibles

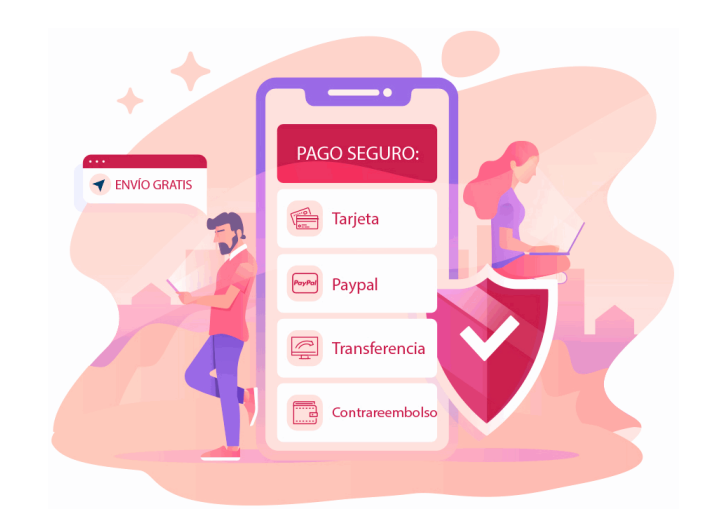

# **Financiación**

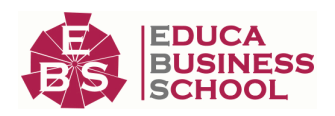

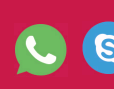

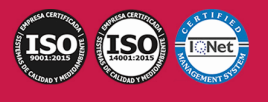

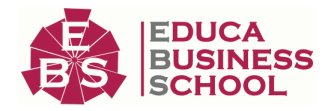

Facilidades económicas y financiación 100% sin intereses.

En Educa Business ofrecemos a nuestro alumnado facilidades económicas y financieras para la realización de pago de matrículas, todo ello 100% sin intereses.

10% Beca Alumnos: Como premio a la fidelidad y confianza ofrecemos una beca a todos aquellos que hayan cursado alguna de nuestras acciones formativas en el pasado.

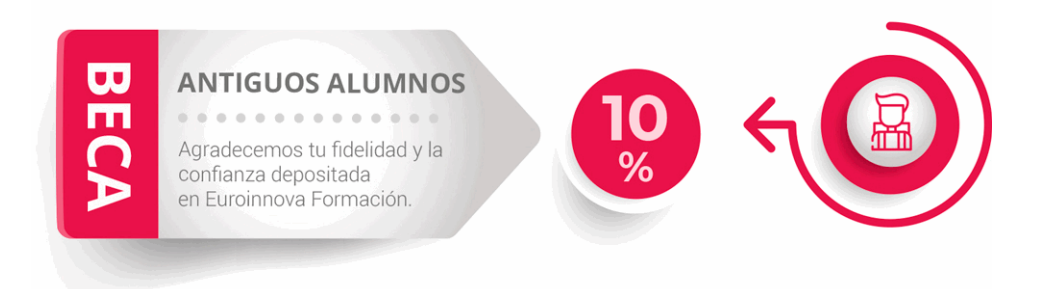

# **Metodología y Tutorización**

El modelo educativo por el que apuesta Euroinnova es el aprendizaje colaborativo con un método de enseñanza totalmente interactivo, lo que facilita el estudio y una mejor asimilación conceptual, sumando esfuerzos, talentos y competencias.

El alumnado cuenta con un equipo docente especializado en todas las áreas.

Proporcionamos varios medios que acercan la comunicación alumno tutor, adaptándonos a las circunstancias de cada usuario.

Ponemos a disposición una plataforma web en la que se encuentra todo el contenido de la acción formativa. A través de ella, podrá estudiar y comprender el temario mediante actividades prácticas, autoevaluaciones y una evaluación final, teniendo acceso al contenido las 24 horas del día. Nuestro nivel de exigencia lo respalda un

acompañamiento personalizado.

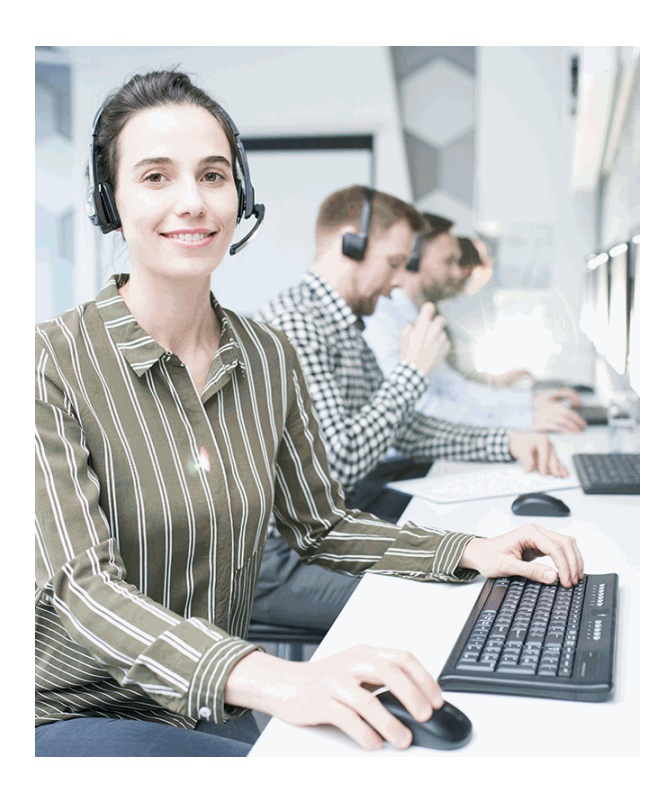

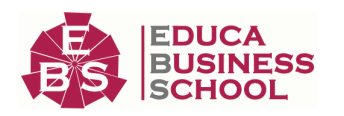

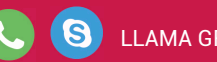

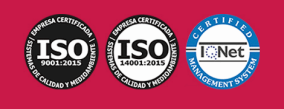

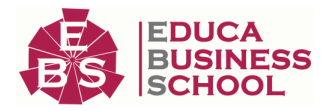

# **Redes Sociales**

Síguenos en nuestras redes sociales y pasa a formar parte de nuestra gran comunidad educativa, donde podrás participar en foros de opinión, acceder a contenido de interés, compartir material didáctico e interactuar con otros/as alumnos/as, ex alumnos/as y profesores/as. Además, te enterarás antes que nadie de todas las promociones y becas mediante nuestras publicaciones, así como también podrás contactar directamente para obtener información o resolver tus dudas.

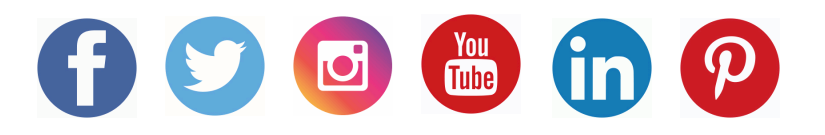

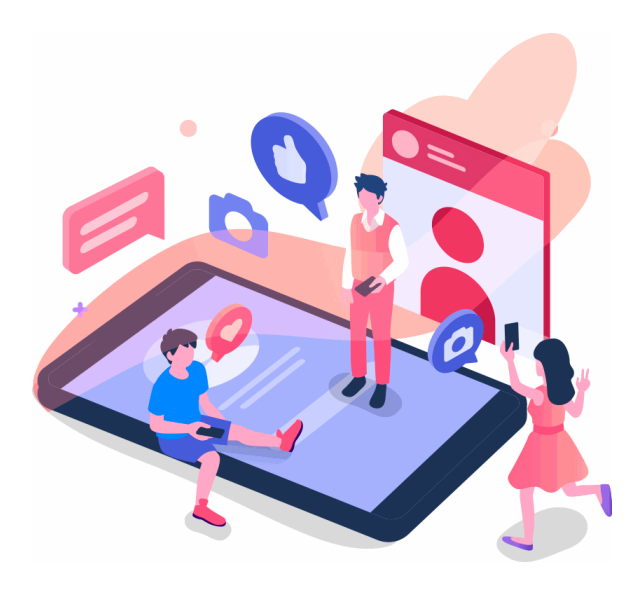

# **Reinventamos la Formación Online**

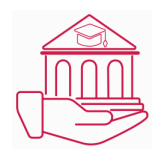

# Más de 150 cursos Universitarios

Contamos con más de 150 cursos avalados por distintas Universidades de reconocido prestigio.

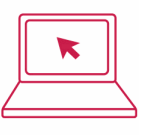

## Campus 100% Online

Impartimos nuestros programas formativos mediante un campus online adaptado a cualquier tipo de dispositivo.

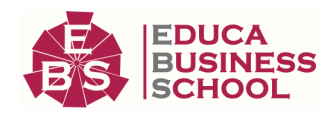

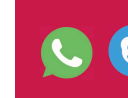

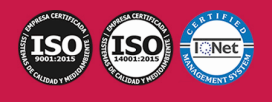

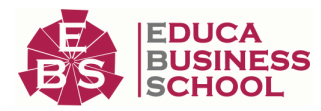

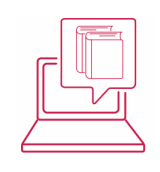

# Amplio Catálogo

Nuestro alumnado tiene a su disposición un amplio catálogo formativo de diversas áreas de conocimiento.

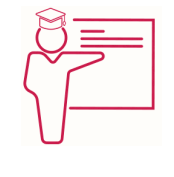

## Claustro Docente

Contamos con un equipo de docentes especializados/as que realizan un seguimiento personalizado durante el itinerario formativo del alumno/a.

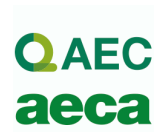

# Nuestro Aval AEC y AECA

Nos avala la Asociación Española de Calidad (AEC) estableciendo los máximos criterios de calidad en la formación y formamos parte de la Asociación Española de Contabilidad y Administración de Empresas (AECA), dedicada a la investigación de vanguardia en gestión empresarial.

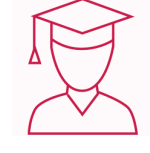

# Club de Alumnos/as

Servicio Gratuito que permite a nuestro alumnado formar parte de una extensa comunidad virtual que ya disfruta de múltiples ventajas: beca, descuentos y promociones en formación. En este, se puede establecer relación con alumnos/as que cursen la misma área de conocimiento, compartir opiniones, documentos, prácticas y un sinfín de intereses comunitarios.

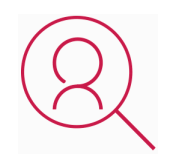

## Bolsa de Prácticas

Facilitamos la realización de prácticas de empresa, gestionando las ofertas profesionales dirigidas a nuestro alumnado. Ofrecemos la posibilidad de practicar en entidades relacionadas con la formación que se ha estado recibiendo en nuestra escuela.

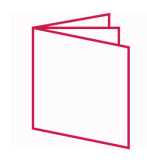

# Revista Digital

El alumnado puede descargar artículos sobre e-learning, publicaciones sobre formación a distancia, artículos de opinión, noticias sobre convocatorias de oposiciones, concursos públicos de la administración, ferias sobre formación, y otros recursos actualizados de interés.

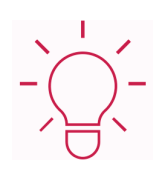

# Innovación y Calidad

Ofrecemos el contenido más actual y novedoso, respondiendo a la realidad empresarial y al entorno cambiante, con una alta rigurosidad académica combinada con formación práctica.

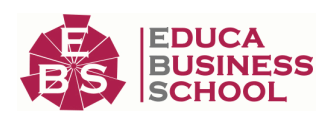

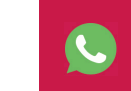

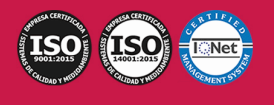

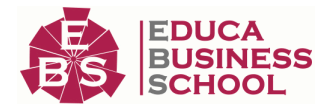

# **Acreditaciones y Reconocimientos**

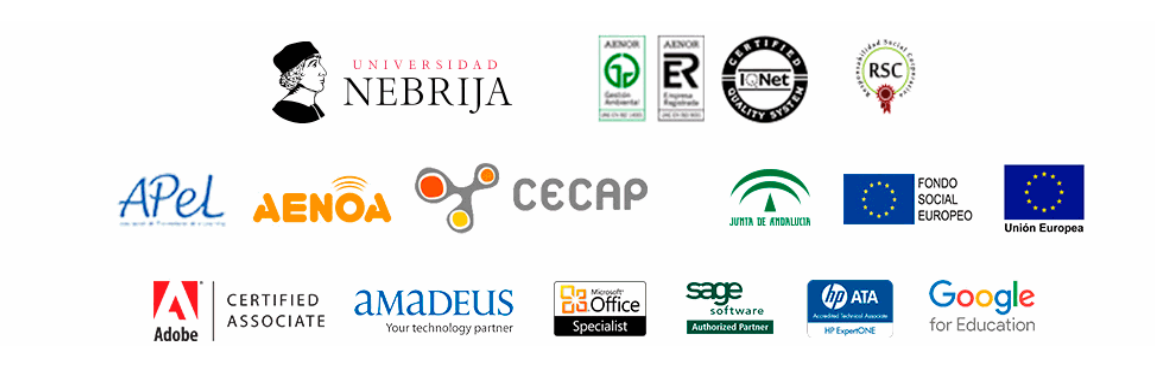

# **Temario**

# PARTE 1. FUNCIÓN DEL MANDO INTERMEDIO EN LA PREVENCIÓN DE RIESGOS LABORALES

# UNIDAD DIDÁCTICA 1. FUNDAMENTOS BÁSICOS SOBRE SEGURIDAD Y SALUD EN EL TRABAJO.

1.El trabajo y la salud.

- 1.- Los riesgos profesionales y su prevención.
- 2.- Factores de riesgo y técnicas preventivas.
- 3.- Los accidentes de trabajo y las enfermedades profesionales.
- 4.- Otros riesgos para la salud de los trabajadores.
- 2.Las condiciones de trabajo.
	- 1.- Condiciones de seguridad.
	- 2.- El medio ambiente de trabajo.
	- 3.- La organización y la carga de trabajo.
- 3.Daños derivados del trabajo.
	- 1.- Accidentes.
	- 2.- Incidentes.
	- 3.- Enfermedades profesionales.
- 4.Marco normativo básico en materia de prevención de riesgos laborales.
	- 1.- Servicios de prevención propios.
	- 2.- Servicios de prevención ajenos.
	- 3.- Asunción personal del empresario.

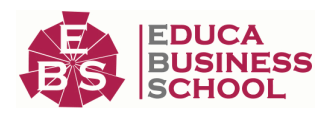

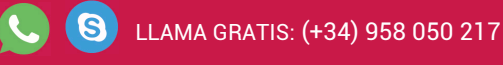

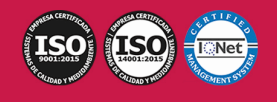

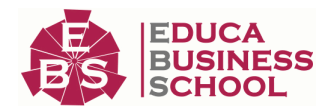

- 4.- Servicios de prevención mancomunados.
- 5.- Responsabilidades administrativas.
- 6.- Responsabilidades penales.

## UNIDAD DIDÁCTICA 2. EL PAPEL DEL MANDO INTERMEDIO EN LA PREVENCIÓN DE RIESGOS LABORALES.

1.Integración de la prevención de riesgos laborales en la estructura de la organización.

- 1.- Gestión de la prevención de riesgos laborales en la empresa.
- 2.- La prevención de riegos laborales como cambio en la organización.
- 3.- Acciones integradoras y problemas habituales.
- 2.Funciones de los mandos intermedios en la prevención de riesgos laborales.
- 3.-Tipos de funciones.
	- 1.- Actividades y tareas preventivas específicas de los mandos intermedios.
	- 2.- Integración de la prevención de riesgos laborales en la ejecución y supervisión de las actividades.
	- 3.- Recomendaciones para integrar la función de prevención en el equipo de trabajo.
	- 4.- Formación del equipo de trabajo en prevención de riesgos laborales.

4.Instrumentos del mando intermedio para la prevención de riesgos laborales.

### UNIDAD DIDÁCTICA 3. TÉCNICAS BÁSICAS DE PREVENCIÓN DE RIESGOS LABORALES PARA MANDO INTERMEDIOS.

- 1.Evaluación de riesgos.
	- 1.- Tipo de evaluaciones.
	- 2.- Proceso general de evaluación.
	- 3.- Métodos de evaluación.
- 2.Control y registro de actuaciones.
	- 1.- Inspecciones.
	- 2.- Investigación de daños.
	- 3.- Documentación preventiva.
	- 4.- Plan de auditoría.
	- 5.- Aspectos reglamentarios.
	- 6.- Elaboración de propuestas de mejora.
- 3.Elaboración de planes de emergencia para los trabajadores.
	- 1.- Elementos de un plan de emergencia.
	- 2.- Plan de evacuación.
	- 3.- Organización de los trabajadores en una emergencia.
	- 4.- Normativa aplicable.

### UNIDAD DIDÁCTICA 4. TIPOS DE RIESGO Y MEDIDAS PREVENTIVAS.

- 1.Riesgos ligados a las condiciones de seguridad.
	- 1.- Condiciones generales de los locales.
	- 2.- Orden y limpieza.
	- 3.- Servicios higiénicos.

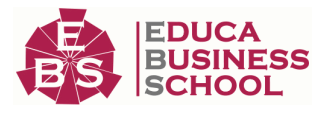

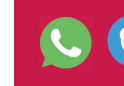

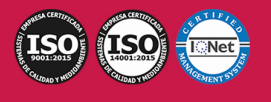

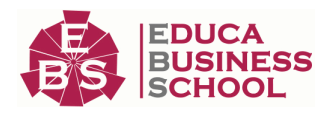

- 4.- Señalización de seguridad.
- 5.- Normativa aplicable.
- 2.Riesgos químicos y eléctricos.
	- 1.- Manipulación de productos químicos.
	- 2.- Equipos de protección individual contra el riesgo químico.
	- 3.- Almacenamiento de sustancias y preparados químicos según sus características.
	- 4.- Peligros y lesiones por riesgo eléctrico.
	- 5.- Sistemas de protección contra contactos eléctricos.
	- 6.- Equipos de protección individual contra el riesgo eléctrico.
	- 7.- Normativa aplicable.
- 3.Riesgos de incendio y explosión.
	- 1.- Factores determinantes del fuego.
	- 2.- Medidas preventivas: protección pasiva y activa.
	- 3.- Sistemas de detección, protección y alarma.
	- 4.- Extinción de incendios.
	- 5.- Equipos de protección individual y de lucha contra incendios.
	- 6.- Normativa aplicable.
- 4.Riesgos ligados al medio ambiente de trabajo.
	- 1.- Riesgos relacionados con el ambiente térmico.
	- 2.- Riesgos relacionados con el ruido y las vibraciones.
	- 3.- Equipos de protección individual contra los riesgos ligados al medio ambiente de trabajo.
	- 4.- Normativa aplicable.
- 5.Riesgos ergonómicos y psicosociales.
	- 1.- Carga de trabajo: esfuerzos, posturas, movimientos repetitivos, carga y fatiga mental.
	- 2.- Trabajo a turnos y nocturno.
	- 3.- Cambios en la organización del trabajo y estilo de dirección.
	- 4.- Estrés.
	- 5.- Violencia y hostigamiento psicológico en el trabajo.
	- 6.- Normativa aplicable.

### UNIDAD DIDÁCTICA 5. PRIMEROS AUXILIOS.

- 1.Intervención básica ante quemaduras, hemorragias, fracturas, heridas e intoxicaciones.
- 2.Mantenimiento de botiquines de primeros auxilios.
- 3.Intervención y transporte de heridos y enfermos graves.
- 4.Técnicas de reanimación cardiopulmonar.

# PARTE 2. COMUNICACIÓN Y ATENCIÓN AL CLIENTE EN HOSTELERÍA Y TURISMO

UNIDAD DIDÁCTICA 1. LA COMUNICACIÓN APLICADA A LA HOSTELERÍA Y TURISMO.

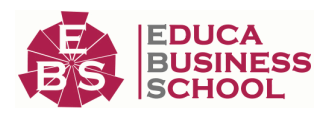

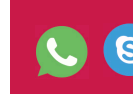

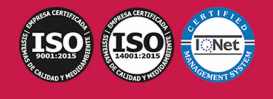

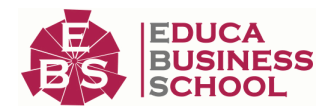

- 1.La comunicación óptima en la atención al cliente.
	- 1.- Barreras que dificultan la comunicación.
	- 2.- Comunicarse con eficacia en situaciones difíciles.
	- 3.- El lenguaje verbal: palabras y expresiones a utilizar y a evitar.
	- 4.- El lenguaje no verbal: expresión gestual, facial y vocal.
	- 5.- Actitudes ante las situaciones difíciles:
	- 6.- Autocontrol.
	- 7.- Empatía.
	- 8.- Asertividad.
	- 9.- Ejercicios y casos prácticos.
- 2.Asociación de técnicas de comunicación con tipos de demanda más habituales.
- 3.Resolución de problemas de comunicación.
- 4.Análisis de características de la comunicación telefónica y telemática.

## UNIDAD DIDÁCTICA 2. ATENCIÓN AL CLIENTE EN HOSTELERÍA Y TURISMO.

- 1.Clasificación de clientes
	- 1.- Tipologías de personalidad.
	- 2.- Tipologías de actitudes.
	- 3.- Acercamiento integrado.
	- 4.- Tipologías de clientes difíciles y su tratamiento.
- 2.La atención personalizada
	- 1.- Servicio al cliente.
	- 2.- Orientación al cliente.
	- 3.- Armonizar y reconducir a los clientes en situaciones difíciles.
- 3.El tratamiento de situaciones difíciles.
	- 1.- La nueva perspectiva de las quejas y reclamaciones.
	- 2.- Cómo transformar situaciones de insatisfacción en el servicio en clientes satisfechos con la empresa.
	- 3.- Tipología de reclamaciones.
	- 4.- Actitud frente a las quejas o reclamaciones.
	- 5.- Tratamiento de las reclamaciones.

4.La protección de consumidores y usuarios: normativa aplicable en España y Unión Europea.

# PARTE 3. ORGANIZACIÓN Y PRESTACIÓN DEL SERVICIO DE RECEPCIÓN EN ALOJAMIENTOS

## UNIDAD DIDÁCTICA 1. EL DEPARTAMENTO DE RECEPCIÓN.

- 1.Objetivos, funciones y tareas propias del departamento.
- 2.Planteamiento de estructura física, organizativa y funcional.
- 3.Descripción de las relaciones de la recepción con otros departamentos del hotel.

### UNIDAD DIDÁCTICA 2. INSTALACIONES COMPLEMENTARIAS Y AUXILIARES DE UN

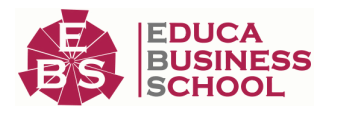

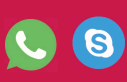

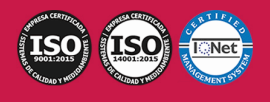

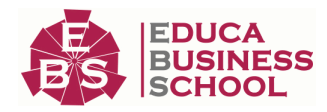

#### ESTABLECIMIENTO DE ALOJAMIENTO-

1.Bar; comedor, cocina; office.

2.Instalaciones deportivas (piscina, etc.) y jardines.

3.Instalaciones auxiliares.

4.Tipos de energía, combustibles y otros recursos de los establecimientos turísticos.

## UNIDAD DIDÁCTICA 3. GESTIÓN DE LA INFORMACIÓN EN EL DEPARTAMENTO DE RECEPCIÓN.

 1.Circuitos internos y externos de información. Documentación derivada de las operaciones realizadas en recepción.

2.Obtención, archivo y difusión de la información generada.

### UNIDAD DIDÁCTICA 4. PRESTACIÓN DE SERVICIOS DE RECEPCIÓN.

1.Descripción de operaciones y procesos durante la estancia de clientes:

- 1.- Identificación y diseño de documentación.
- 2.- Operaciones con moneda extranjera.
- 2.Análisis del servicio de noche en la recepción.

 3.Realización de operaciones de registro y entrada de clientes con o sin reserva y de clientes de grupo, así como actividades de preparación de la llegada.

4.Uso de las correspondientes aplicaciones informáticas de gestión de recepción.

### UNIDAD DIDÁCTICA 5. FACTURACIÓN Y COBRO DE SERVICIOS DE ALOJAMIENTO.

1.Diferenciación de los diversos medios de pago y sus formas de aplicación.

 2.Análisis de las operaciones de facturación y cobro (tanto contado como crédito) de servicios a clientes por procedimientos manuales e informatizados.

3.Cierre diario.

### UNIDAD DIDÁCTICA 6. GESTIÓN DE LA SEGURIDAD EN ESTABLECIMIENTOS DE ALOJAMIENTO.

1.El servicio de seguridad: equipos e instalaciones.

2.Identificación y descripción de los procedimientos e instrumentos para la prevención de contingencias.

3.Descripción y aplicación de normas de protección y prevención de contingencias.

4.Ordenación de procedimientos para la actuación en casos de emergencia: planes de seguridad y emergencia.

5.Aplicaciones en simulacros de procedimientos de actuación en casos de emergencia.

6.Justificación de la aplicación de valores éticos en casos de siniestro.

7.La seguridad de los clientes y sus pertenencias.

8.Especificidades en entidades no hoteleras

- 1.- Hospitales y clínicas.
- 2.- Residencias para la tercera edad.
- 3.- Residencias escolares.

4.- Otros alojamientos no turísticos.

# PARTE 4. GESTIÓN DE PROTOCOLO

# UNIDAD DIDÁCTICA 1. EVENTOS Y PROTOCOLO.

1.El concepto de protocolo

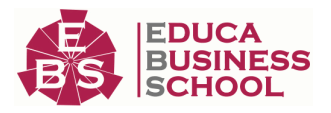

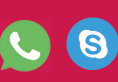

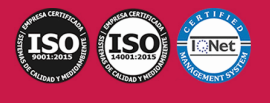

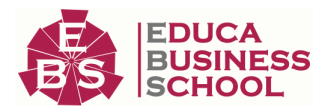

- 1.- Origen.
- 2.- Clases.
- 3.- Utilidad.
- 4.- Usos sociales.
- 2.Clases de protocolo
	- 1.- El protocolo institucional tradicional.
	- 2.- El protocolo empresarial.
	- 3.- Protocolo internacional.
- 3.Descripción de las razones y aplicaciones más habituales del protocolo en diferentes eventos.
- 4.Aplicación de las técnicas de protocolo más habituales
	- 1.- Precedencias y tratamientos de autoridades
	- 2.- Colocación de participantes en presidencias y actos.
	- 3.- Ordenación de banderas.
- 5.Aplicación de las técnicas más habituales de presentación personal.
- 6.El protocolo aplicado a la restauración.
	- 1.- Selección de comedor
	- 2.- Selección de mesas: únicas o múltiples
	- 3.- Elementos de la mesa
	- 4.- Servicio personal del plato
	- 5.- Decoración y presentación de la mesa
	- 6.- La estética de la mesa
	- 7.- Colocación protocolaria de presidencias y restantes comensales
	- 8.- Conducción de comensales hasta la mesa
	- 9.- Normas protocolarias en el momento del discurso y el brindis.
	- 10.- Normas protocolarias en el vino de honor, cóctel o recepción, buffet, desayuno de trabajo y coffee-break.

# PARTE 5. GESTIÓN DE RESERVAS DE HABITACIONES Y OTROS SERVICIOS DE

# ALOJAMIENTOS

# UNIDAD DIDÁCTICA 1. GESTIÓN DE RESERVAS DE HABITACIONES Y SERVICIOS PROPIOS DE ALOJAMIENTOS

- 1.Tratamiento y análisis del estado de reservas
- 2.Procedimientos de recepción, aceptación, confirmación, modificación y cancelación de reservas
- 3.Utilización de programas informáticos específicos de reservas
- 4.Emisión de informes o listados La "rooming list"
- 5.Legislación sobre reservas La figura del "Overbooking"

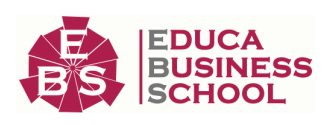

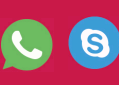

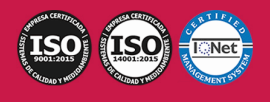

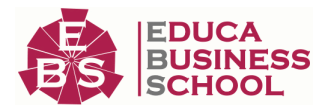

# PARTE 6. INGLÉS PROFESIONAL PARA TURISMO

# UNIDAD DIDÁCTICA 1. GESTIÓN Y COMERCIALIZACIÓN EN INGLÉS DE SERVICIOS TURÍSTICOS.

 1.Presentación de servicios turísticos: características de productos o servicios, medidas, cantidades, servicios añadidos, condiciones de pago y servicios postventa, entre otros.

2.Gestión de reservas de destinos o servicios turísticos.

3.Emisión de billetes, bonos y otros documentos propios de la comercialización de un servicio turístico.

4.Negociación con proveedores y profesionales del sector de la prestación de servicios turísticos.

5.Gestión de reservas de habitaciones y otros servicios del establecimiento hotelero.

6.Cumplimentación de documentos propios de la gestión y comercialización de un establecimiento hotelero.

## UNIDAD DIDÁCTICA 2. PRESTACIÓN DE INFORMACIÓN TURÍSTICA EN INGLÉS.

1.Solicitud de cesión o intercambio de información entre centros o redes de centros de información turística.

 2.Gestión de la información sobre proveedores de servicios, precios y tarifas y prestación de la misma a clientes.

 3.Prestación de información de carácter general al cliente sobre destinos, rutas, condiciones meteorológicas, entorno y posibilidades de ocio.

 4.Elaboración de listados de recursos naturales de la zona, de actividades deportivas y/o recreativas e itinerarios, especificando localización, distancia, fechas, medios de transporte o formas de acceso, tiempo a emplear y horarios de apertura y cierre.

 5.Información sobre la legislación ambiental que afecta al entorno y a las actividades de ocio que en su marco se realizan.

6.Sensibilización del cliente en la conservación de los recursos ambientales utilizados.

7.Recogida de información del cliente sobre su satisfacción con los servicios del alojamiento turístico.

## UNIDAD DIDÁCTICA 3. ATENCIÓN AL CLIENTE DE SERVICIOS TURÍSTICOS EN INGLÉS.

1.Terminología específica en las relaciones turísticas con clientes.

 2.Usos y estructuras habituales en la atención turística al cliente o consumidor: saludos, presentaciones y fórmulas de cortesía habituales.

3.Diferenciación de estilos, formal e informal, en la comunicación turística oral y escrita.

 4.Tratamiento de reclamaciones o quejas de los clientes o consumidores: situaciones habituales en las reclamaciones y quejas de clientes.

 5.Simulación de situaciones de atención al cliente y resolución de reclamaciones con fluidez y naturalidad. 6.Comunicación y atención, en caso de accidente, con las personas afectadas.

# PARTE 7. OFIMÁTICA

# MÓDULO 1. INTRODUCCIÓN A LA OFIMÁTICA

# UNIDAD DIDÁCTICA 1. CONCEPTOS BÁSICOS SOBRE OFIMÁTICA

1.Introducción a la ofimática

2.Herramientas de la ofimática

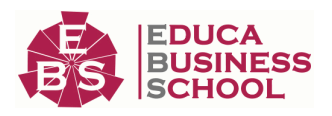

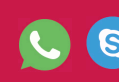

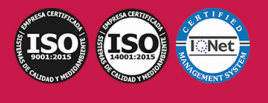

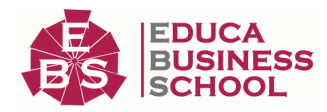

- 1.- Elementos comunes de las herramientas ofimáticas
- 3.Tipos de aplicaciones ofimáticas
	- 1.- Procesadores de texto
	- 2.- Hojas de cálculo
	- 3.- Gestores de bases de datos
	- 4.- Editores de imagen
	- 5.- Programas de presentación

# MÓDULO 2. MICROSOFT WORD 2016 UNIDAD DIDÁCTICA 2. WORD

#### 1.Introducción

- 2.La ventana de Word
- 3.Presentación de la vista Backstage
- 4.Ayuda en Office

### UNIDAD DIDÁCTICA 3. LA CINTA DE OPCIONES

- 1.Presentación de la Cinta de opciones
- 2.La ficha de Inicio
- 3.La Ficha Insertar
- 4.La Ficha Diseño
- 5.La Ficha Formato
- 6.La Ficha Referencias
- 7.La Ficha Correspondencia
- 8.La Ficha Revisar
- 9.La Ficha Vista
- 10.La Ficha Complementos
- 11.La Ficha Desarrollador

### UNIDAD DIDÁCTICA 4. TAREAS BÁSICAS PARA MANEJAR ARCHIVOS

- 1.Crear un documento
- 2.Abrir un documento
- 3.Guardar un documento
- 4.Cerrar un documento
- 5.Crear una plantilla
	- 1.- Agregar controles de contenido a una plantilla
- 6.Blogs en Word 2016
- 7.Desplazamiento por documento
- 8.Acercar o alejar un documento
- 9.Mostrar u ocultar marcas de formato

### UNIDAD DIDÁCTICA 5. TRABAJAR CON TEXTO

1.Introducción

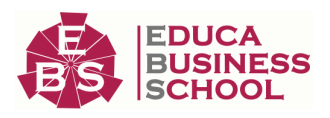

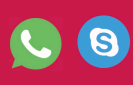

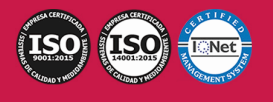

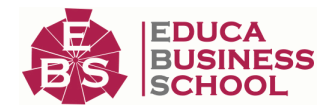

- 2.Seleccionar texto
- 3.Mover, copiar, cortar y pegar
- 4.Buscar y reemplazar

# UNIDAD DIDÁCTICA 6. ORTOGRAFÍA Y GRAMÁTICA

- 1.Corrector ortográfico y gramatical
	- 1.- Automático
	- 2.- Manual
- 2.Diccionario de sinónimos
- 3.Traducir texto a otro idioma

## UNIDAD DIDÁCTICA 7. FORMATO Y ESTILO DE UN DOCUMENTO

- 1.Márgenes de página
- 2.Seleccionar la orientación de la página
- 3.Seleccionar tamaño del papel
- 4.Escribir en columnas
- 5.Encabezado, pie y número de página
- 6.Formato de texto
	- 1.- Aplicar formato de texto
	- 2.- La fuente
	- 3.- Función Autoformato
	- 4.- Copiar o borrar un formato
- 7.Estilo de texto
- 8.Párrafos
	- 1.- Cambiar el interlineado
	- 2.- Utilizar medidas precisas para establecer una sangría francesa
- 9.Tabulaciones
	- 1.- Establecer tabulaciones
	- 2.- Utilizar la regla horizontal para establecer las tabulaciones
- 10.Numeración y viñetas
- 11.Bordes y sombreados
- 12.Insertar una portada
- 13.Preguntas de Autoevaluación

## UNIDAD DIDÁCTICA 8. TRABAJAR CON TABLAS E ILUSTRACIONES

- 1.Trabajar con tablas
	- 1.- Creación de una tabla
	- 2.- Eliminación de una tabla
	- 3.- Mover y cambiar el tamaño de una tabla
	- 4.- Dividir una tabla en dos
	- 5.- Propiedades
	- 6.- Los elementos que la componen

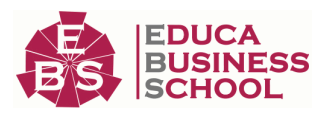

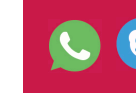

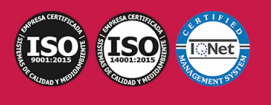

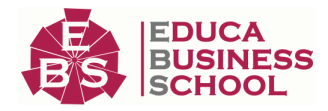

- 7.- Formatos: bordes y sombreados
- 2.Trabajar con ilustraciones
	- 1.- Insertar una imagen
	- 2.- Modificar una imagen
	- 3.- Crear un dibujo
	- 4.- Modificar un dibujo
	- 5.- Insertar una captura
	- 6.- Ajustar texto
	- 7.- SmartArt
	- 8.- Gráficos

# MÓDULO 3. MICROSOFT EXCEL 2016 UNIDAD DIDÁCTICA 9. EL ENTORNO DE EXCEL Y LA CINTA DE OPCIONES

- 1.Conceptos Generales
	- 1.- Documentos, libros y hojas
	- 2.- Estructura de una hoja
	- 3.- Elementos de Entrada
	- 4.- Otros conceptos
- 2.El Entorno de Excel
	- 1.- Creación de un Nuevo Documento
	- 2.- La ventana de Excel
	- 3.- La Vista Backstage
	- 4.- La Barra de Herramientas de Acceso Rápido
	- 5.- Nombres y Fórmulas
	- 6.- Moverse por la hoja
	- 7.- La Barra de Estado
	- 8.- Simultanear varios documentos
	- 9.- Obtención de Ayuda
	- 10.- Otros elementos
- 3.Guardar y Abrir Documentos
	- 1.- Almacenar un libro de Excel
	- 2.- Abrir un Documento existente
	- 3.- Salir de Excel

## UNIDAD DIDÁCTICA 10. TAREAS BÁSICAS AL TRABAJAR CON DATOS

1.Introducción

- 2.Primeros Pasos
	- 1.- Planificación de la estructura para la hoja de cálculo
	- 2.- Títulos para las columnas
	- 3.- Títulos para las filas

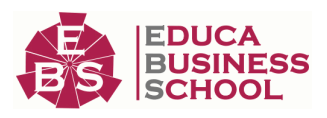

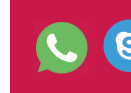

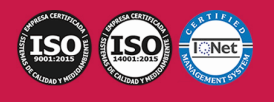

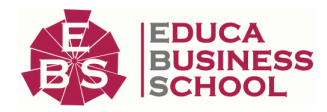

- 4.- Editar el contenido de una celdilla
- 5.- Autollenado de celdillas
- 6.- Etiquetas inteligentes
- 7.- Nuestra primera hoja terminada
- 3.La introducción de datos
	- 1.- Desplazamiento automático de la selección
	- 2.- Introducción de valores en rangos de celdillas
	- 3.- Rangos con nombre
	- 4.- Validación de datos
	- 5.- Comentarios de los datos

#### 4.Insertar, eliminar y mover

- 1.- Inserción de columnas, filas y celdillas
- 2.- Eliminar columnas, filas y celdillas
- 3.- Eliminar el contenido de las celdillas
- 4.- Mover el contenido de las celdillas
- 5.- Copiar y pegar
- 6.- Copiar una información en el portapapeles
- 7.- Pegar información desde el portapapeles
- 8.- El portapapeles de Office
- 5.Deshacer y rehacer
- 6.Revisión ortográfica

### UNIDAD DIDÁCTICA 11. FORMATOS BÁSICOS Y CONDICIONALES

- 1.Presentación de datos
	- 1.- Formato de los números
	- 2.- Atributos Rápidos para el tipo de letra
	- 3.- Líneas y recuadros
- 2.Formato de los Títulos
	- 1.- Unir y separar varias celdillas
	- 2.- Atributos para el Texto
	- 3.- Alineación del texto
	- 4.- Copiar Formatos

#### 3.Fondo

- 4.Formato condicional
- 5.Estilos y Temas
- 6.Proteger la hoja

### UNIDAD DIDÁCTICA 12. TRABAJAR CON FÓRMULAS

- 1.Introducción
- 2.¿Qué es una fórmula?
	- 1.- Operaciones aritméticas

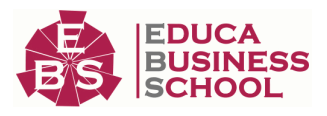

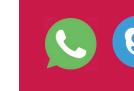

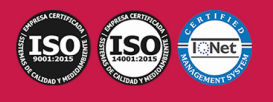

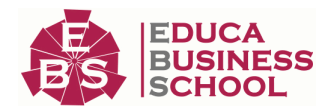

- 2.- Operaciones relacionales
- 3.- Prioridades y paréntesis
- 3.Cálculos Automáticos
- 4.Ediciones de fórmulas
	- 1.- Introducción de fórmulas
	- 2.- Referencias a celdillas
	- 3.- Evaluación de fórmulas paso a paso
	- 4.- Auditoria de los cálculos
	- 5.- Referencias absolutas
- 5.Nombres y títulos
	- 1.- Definir nombres a partir de rótulos
	- 2.- Uso de nombres en las fórmulas

# UNIDAD DIDÁCTICA 13. IMPRIMIR Y COMPARTIR HOJAS DE CÁLCULO

- 1.Introducción
- 2.Impresión
	- 1.- Configurar el documento a imprimir
	- 2.- Vista previa
	- 3.- El modo de diseño de página
	- 4.- División de páginas
	- 5.- Selección del dispositivo de destino
- 3.Publicación
	- 1.- Crear documentos Web para visualización
	- 2.- Área de trabajo compartida. Invitar a personas
	- 3.- Formatos de papel electrónico
	- 4.- Envío por correo electrónico

## UNIDAD DIDÁCTICA 14. REPRESENTACIÓN GRÁFICA DE LOS DATOS

- 1.Crear un Gráfico
	- 1.- Herramientas de Personalización
	- 2.- Impresión de gráficos
	- 3.- Publicación de hojas con gráficos
- 2.Personalización del Gráfico
	- 1.- Configurar el área del dibujo

## UNIDAD DIDÁCTICA 15. TRABAJAR CON DATOS DISTRIBUIDOS EN VARIAS HOJAS

- 1.Introducción
- 2.Prototipo de factura
	- 1.- Diseño de la Factura
	- 2.- Introducción de las fórmulas
	- 3.- La tabla de artículos disponibles
	- 4.- Guardar el libro como plantilla

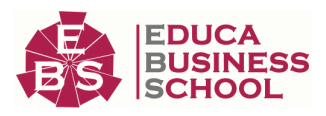

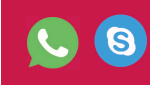

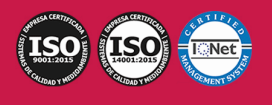

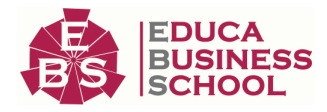

### 3.Referencias 3D

- 1.- Creación de la referencia
- 2.- Copiar vínculos
- 3.- Cambiar los nombres de las hojas
- 4.- Copiar datos entre hojas
- 4.Gestión de las hojas de un libro
- 5.Referencias a otros libros
	- 1.- Independizar las hojas
	- 2.- Creación de las referencias
	- 3.- Actualización de datos vinculados

## UNIDAD DIDÁCTICA 16. LISTAS Y TABLAS DE DATOS

- 1.Introducción de datos
	- 1.- Formularios de introducción de datos
- 2.Ordenar y Agrupar datos
	- 1.- Ordenar los datos
	- 2.- Agrupar los datos
- 3.Filtrado de datos
	- 1.- Filtros Automáticos
	- 2.- Filtros avanzados
- 4.Tablas de datos

# MÓDULO 4. MICROSOFT ACCESS 2016 UNIDAD DIDÁCTICA 17. FUNCIONES BÁSICAS PARA MANEJAR ARCHIVOS

- 1.Crear una nueva base de datos de Access
	- 1.- Crear una base de datos de ejemplo
	- 2.- Abrir y cerrar una base de datos
	- 3.- Ver y editar propiedades de una base de datos
	- 4.- Guardar una base de datos, hacer una copia de seguridad y salir de Access
- 2.Elementos de una base de datos Access
	- 1.- Tablas
	- 2.- Consultas
	- 3.- Formularios
	- 4.- Informes
	- 5.- Macros y módulos
- 3.Interfaz de usuario de Access 2016
- 4.Utilizar la ayuda de Access 2016
	- 1.- Buscar ayuda

## UNIDAD DIDÁCTICA 18. INTERFAZ DE ACCESS 2016

1.Vista hoja de datos

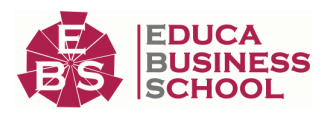

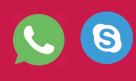

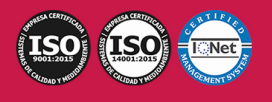

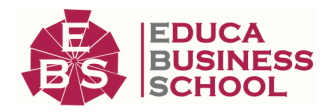

- 1.- Ordenar los registros de una hoja de datos
- 2.- Buscar datos
- 3.- Filtrar por selección
- 4.- Filtrar por formulario
- 5.- Añadir, modificar y eliminar registros
- 6.- Copiar, cortar y mover registros
- 7.- Trabajar con hojas de datos secundarias
- 8.- Cambiar el formato de una Hoja de datos
- 2.Vista Diseño
	- 1.- Estructura básica de las tablas
	- 2.- Propiedades
- 3.Propiedades de la tabla

### UNIDAD DIDÁCTICA 19. BASE DE DATOS

- 1.Diseñar una base de datos
	- 1.- Integridad referencial
	- 2.- Los tipos de relaciones
	- 3.- Diseño de una base de datos
- 2.Crear nuestra base de datos
	- 1.- Tener en cuenta las relaciones
	- 2.- Partir de una plantilla de base de datos
	- 3.- Crear una base de datos en blanco
- 3.Crear tablas
	- 1.- Crear una tabla a partir de una plantilla de tabla

# 2.- Crear una tabla en blanco

3.- Definir las relaciones entre las tablas

#### UNIDAD DIDÁCTICA 20. TABLAS

- 1.Introducir datos en las tablas
	- 1.- Crear un campo calculado
	- 2.- Establecer las propiedades de un campo
- 2.Modificar la estructura de la base de datos
	- 1.- Rellenar los nuevos campos
- 3.Clave principal e índices
	- 1.- Agregar una clave principal autonumérica
	- 2.- Definir la clave principal
	- 3.- Quitar la clave principal
- 4.Valores predeterminados
- 5.Relaciones e integridad referencial
	- 1.- Crear una relación de tabla mediante la ventana Relaciones
	- 2.- Eliminar una relación de tabla

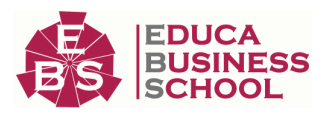

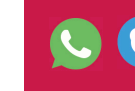

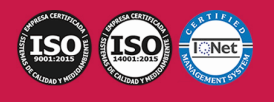

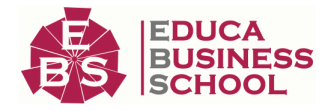

6.Copiar tablas

7.Eliminar tablas

## UNIDAD DIDÁCTICA 21. CONSULTAS

- 1.Introducción
	- 1.- Abrir consultas
	- 2.- Tipos de consultas
- 2.La Vista Hoja de datos de consulta
- 3.La Vista Diseño de una consulta
- 4.Estructura básica de las consultas
	- 1.- Totales
	- 2.- Criterios de la consulta
	- 3.- Propiedades de la consulta
	- 4.- Propiedades de campo
	- 5.- Propiedades de lista de campos
- 5.Crear consultas
	- 1.- Crear una consulta nueva
	- 2.- Crear una consulta de tabla de referencias cruzadas
	- 3.- Crear una consulta de parámetros
	- 4.- Crear una consulta con campo calculado

## UNIDAD DIDÁCTICA 22. FORMULARIOS

- 1.Qué son los formularios
- 2.Crear un formulario
	- 1.- Personalizar y presentar un formulario
	- 2.- Abrir un formulario
- 3.Tipos de formularios
	- 1.- Vistas de los formularios
	- 2.- Trabajar con datos en formularios
- 4.Controles de formulario
	- 1.- Tipos de controles
	- 2.- Propiedades de los controles
- 5.Modificar formularios
	- 1.- Crear controles
	- 2.- Alinear y dimensionar controles
	- 3.- Subformularios

# MÓDULO 5. MICROSOFT POWERPOINT 2016 UNIDAD DIDÁCTICA 23. LA INTERFAZ DE POWERPOINT

1.Introducción

2.La ventana de PowerPoint

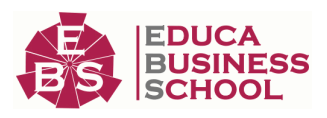

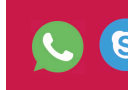

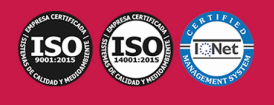

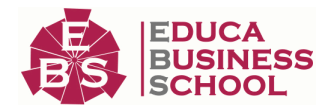

3.La cinta de opciones

4.Los paneles del área de trabajo

5.Las diferentes vistas

6.Ficha Archivo

7.Opciones de PowerPoint

# UNIDAD DIDÁCTICA 24. FICHA INICIO, FICHA DISEÑO, FICHA INSERTAR

- 1.Ficha inicio
	- 1.- Grupo Diapositivas
	- 2.- El Menú Contextual
	- 3.- Grupo Portapapeles
	- 4.- Grupo Fuente
	- 5.- Grupo Párrafo
	- 6.- Grupo Edición
- 2.Ficha diseño
	- 1.- Grupo Personalizar
	- 2.- Grupo Temas
	- 3.- Formato del fondo
- 3.Ficha insertar
	- 1.- Grupo Texto
	- 2.- Grupo Símbolos

# UNIDAD DIDÁCTICA 25. AUDIO Y VIDEOS

- 1.Agregar un vídeo
	- 1.- Insertar vídeo desde archivo
	- 2.- Establecer un vínculo a un archivo de vídeo en un sitio Web
- 2.Editar un vídeo
	- 1.- Recortar un vídeo
	- 2.- Modificar el aspecto de un vídeo
- 3.Agregar un clip de audio
- 4.Editar clip de audio
- 5.Convertir una presentación en un vídeo

# UNIDAD DIDÁCTICA 26. ANIMACIONES Y TRANSICIONES

- 1.Introducción
- 2.Agregar Animación
	- 1.- Grupos de Animación avanzada e Intervalos de la Ficha Animaciones
- 3.Agregar Transición

# UNIDAD DIDÁCTICA 27. PRESENTACIÓN CON DIAPOSITIVAS

- 1.Iniciar Presentación con Diapositivas
- 2.Presentación Personalizada
- 3.Configuración de la Presentación

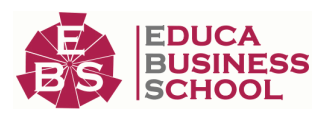

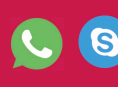

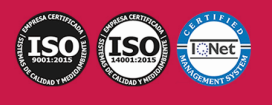